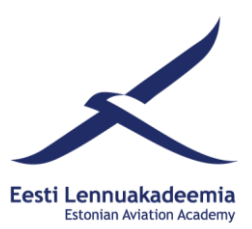

## **SYLLABUS**

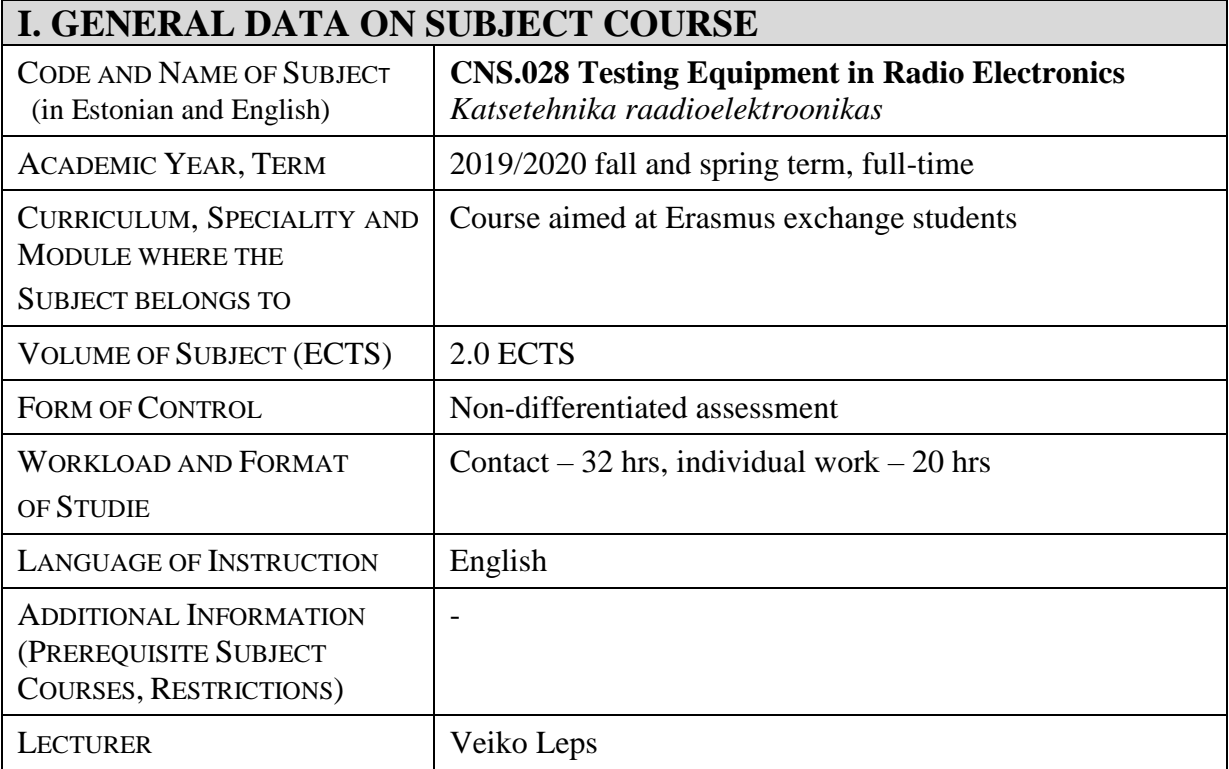

## **II. GOAL OF SUBJECT, LEARNING OUTCOMES AND SHORT DESCRIPTION OF THE COURSE**

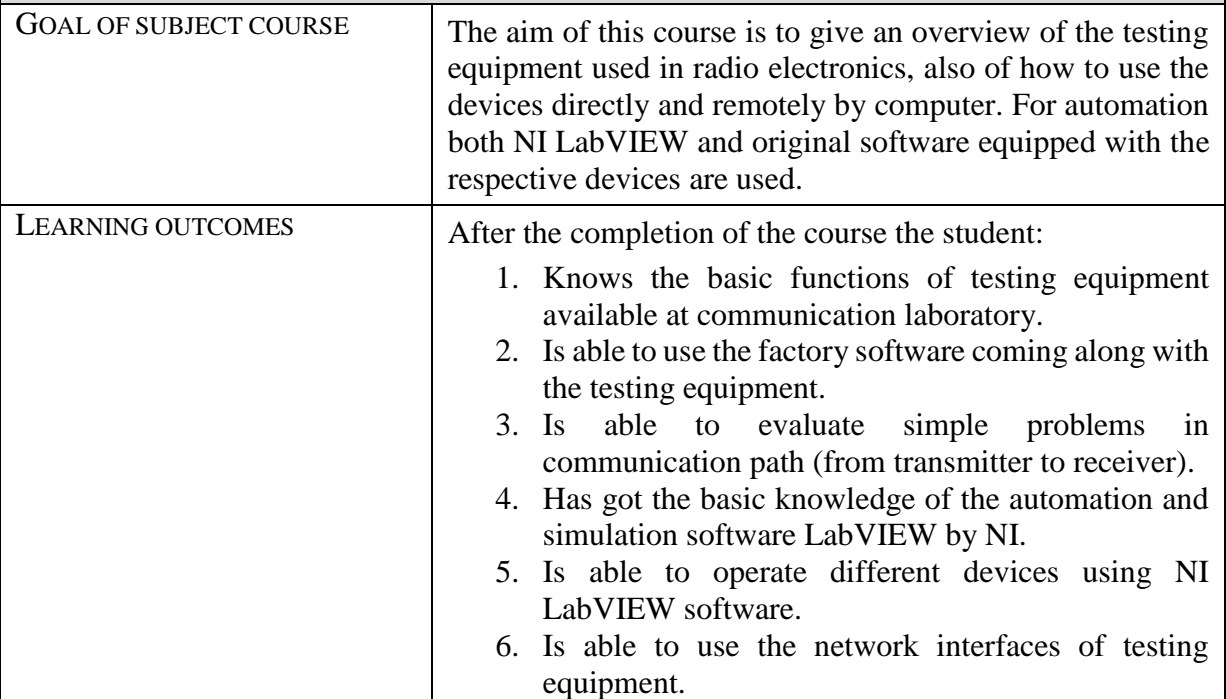

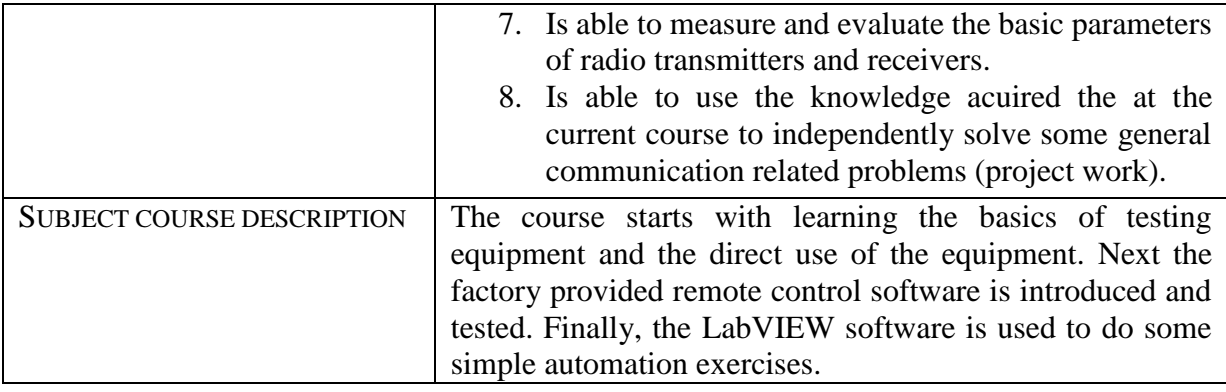

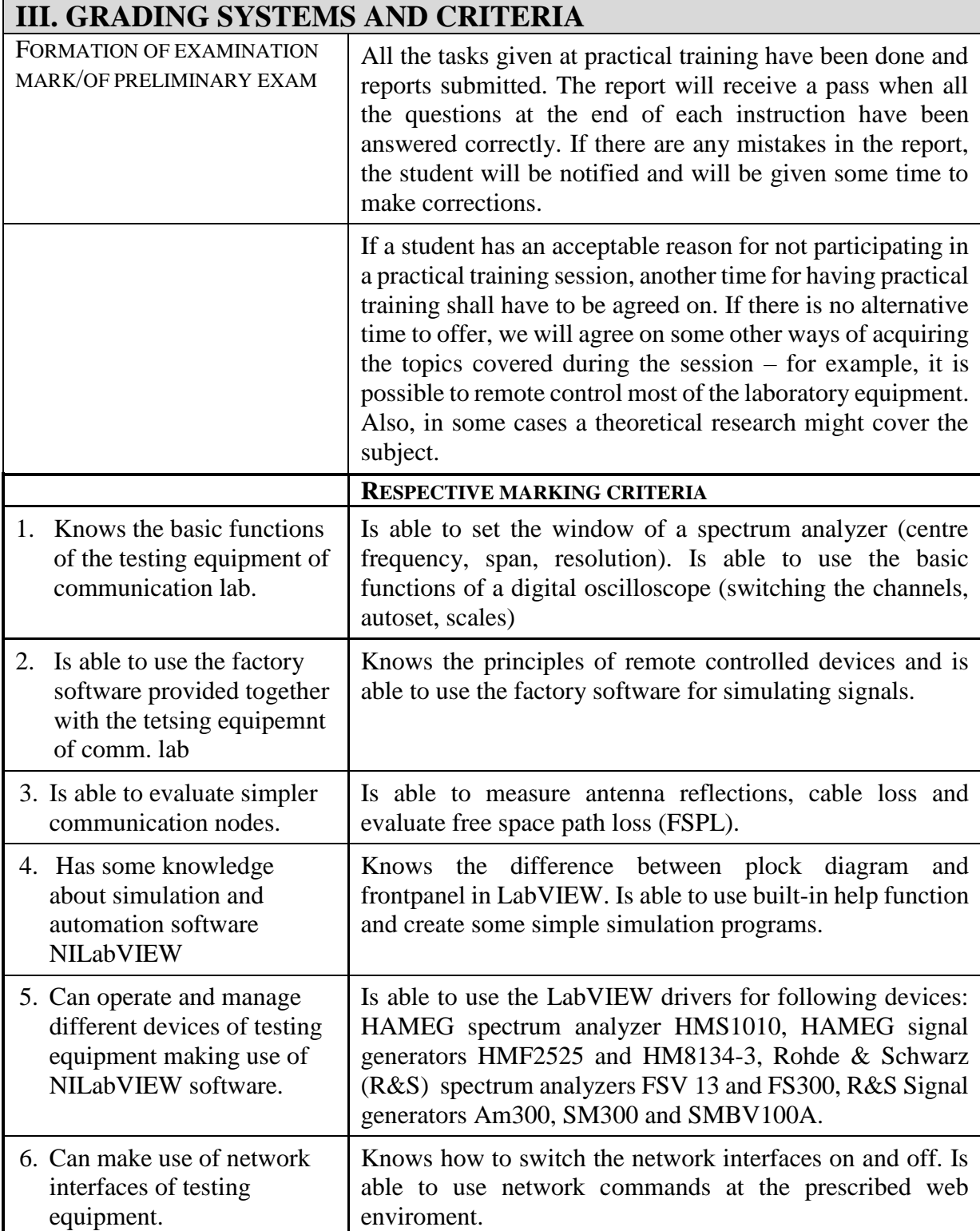

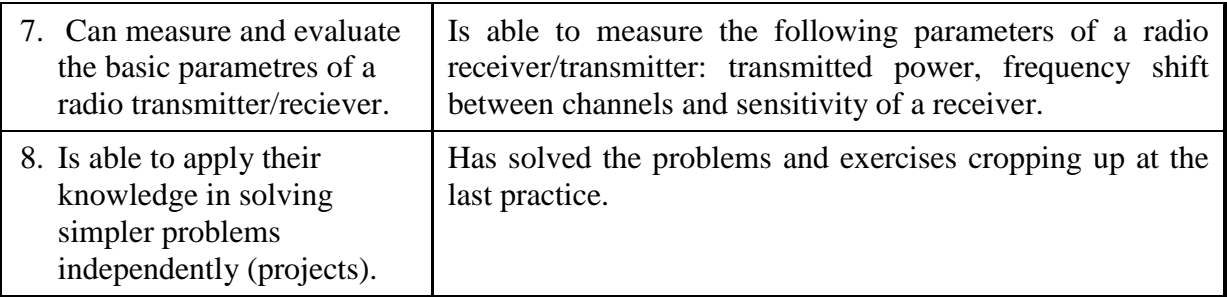

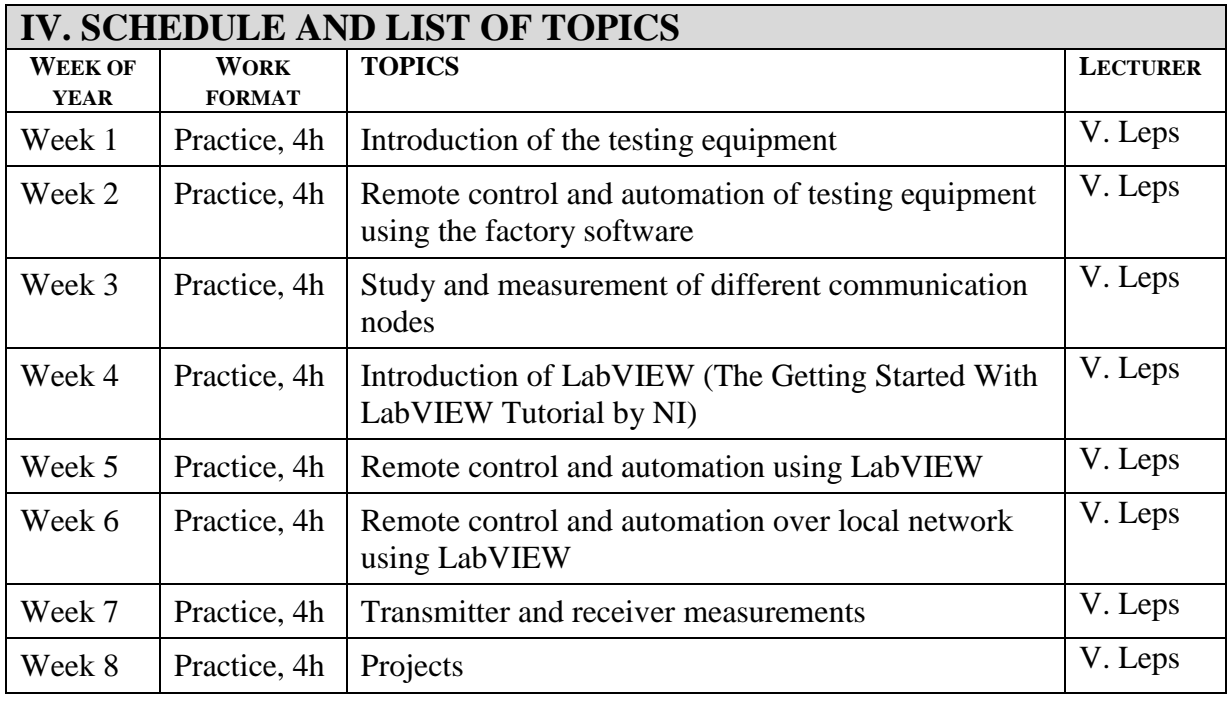

## **V. LEARNING MATERIALS**

Compulsory materials:

Moodle course: [Testing Equipment in Radio Electronics](https://moodle.eava.ee/course/view.php?id=21)

Experiment instructions, sample programs, NI LabVIEW tutorial (Getting Started with LabVIEW 2012).

Additional materials recommended:

**Learn LabVIEW:**

http://www.ni.com/academic/students/learn-labview/

**"LabVIEW for Everyone: Graphical Programming Made Easy and Fun (3rd edition)"** Jeffrey Travis

**"LabVIEW Graphical Programming"** Gary Johnson